# NSPasteboard Class Reference

**Cocoa > Interapplication Communication**

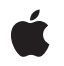

**2008-10-15**

#### á

Apple Inc. © 2008 Apple Inc. All rights reserved.

No part of this publication may be reproduced, stored in a retrieval system, or transmitted, in any form or by any means, mechanical, electronic, photocopying, recording, or otherwise, without prior written permission of Apple Inc., with the following exceptions: Any person is hereby authorized to store documentation on a single computer for personal use only and to print copies of documentation for personal use provided that the documentation contains Apple's copyright notice.

The Apple logo is a trademark of Apple Inc.

Use of the "keyboard" Apple logo (Option-Shift-K) for commercial purposes without the prior written consent of Apple may constitute trademark infringement and unfair competition in violation of federal and state laws.

No licenses, express or implied, are granted with respect to any of the technology described in this document. Apple retains all intellectual property rights associated with the technology described in this document. This document is intended to assist application developers to develop applications only for Apple-labeled computers.

Every effort has been made to ensure that the information in this document is accurate. Apple is not responsible for typographical errors.

Apple Inc. 1 Infinite Loop Cupertino, CA 95014 408-996-1010

Apple, the Apple logo, Cocoa, Mac, Mac OS, Quartz, andQuickDraw are trademarks of Apple Inc., registered in the United States and other countries.

Spotlight is a trademark of Apple Inc.

OpenGL is a registered trademark of Silicon Graphics, Inc.

Simultaneously published in the United States and Canada.

**Even though Apple has reviewed this document, APPLE MAKESNOWARRANTYOR REPRESENTATION, EITHER EXPRESS OR IMPLIED, WITH RESPECT TO THIS DOCUMENT, ITS QUALITY, ACCURACY, MERCHANTABILITY,OR FITNESS FOR A PARTICULAR PURPOSE. AS A RESULT, THIS DOCUMENT IS PROVIDED "AS IS," AND YOU, THE READER, ARE**

**ASSUMING THE ENTIRE RISK AS TO ITS QUALITY AND ACCURACY.**

**IN NO EVENT WILL APPLE BE LIABLE FOR DIRECT, INDIRECT, SPECIAL, INCIDENTAL, OR CONSEQUENTIALDAMAGES RESULTINGFROM ANY DEFECT OR INACCURACY IN THIS DOCUMENT, even if advised of the possibility of such damages.**

**THE WARRANTY AND REMEDIES SET FORTH ABOVE ARE EXCLUSIVE AND IN LIEU OF ALL OTHERS, ORAL OR WRITTEN, EXPRESS OR IMPLIED. No Apple dealer, agent, or employee is authorized to make any modification, extension, or addition to this warranty.**

**Some states do not allow the exclusion orlimitation of implied warranties or liability for incidental or consequential damages, so the above limitation or exclusion may not apply to you. This warranty gives you specific legal rights, and you may also have other rights which vary from state to state.**

## **Contents**

#### **[NSPasteboa](#page-4-0)rd Class Reference 5**

O [verview](#page-4-1) 5 [Tasks](#page-4-2) 5 C reating and Releasing a [Pasteboar](#page-4-3) d 5 Getting a [Pasteboar](#page-5-0)d's Name 6 W[riting](#page-5-1) Data 6 [Reading](#page-6-0) Data 7 [Determining](#page-6-1) Types 7 Noticing Changed [Ownership](#page-6-2) 7 Class [Methods](#page-6-3) 7 [generalPasteboar](#page-6-4) d 7 [pasteboardByFilteringD](#page-7-0) ata:ofType: 8 [pasteboardByFilteringFile:](#page-7-1) 8 [pasteboardByFilteringTyp](#page-8-0) esInPasteboard: 9 [pasteboardWithName:](#page-8-1) 9 [pasteboardWithUniqueName](#page-9-0) 10 [typesFilterableTo:](#page-9-1) 10 Instanc e [Methods](#page-10-0) 11 addTyp [es:owner](#page-10-1) : 11 a[vailableTypeF](#page-11-0)romArray: 12 [change](#page-11-1) Coun t 12 [dataForType:](#page-12-0) 13 declar eTyp [es:owner](#page-13-0) : 14 [name](#page-14-0) 15 proper [tyListForType:](#page-14-1) 15 readFile Con [tentsType:toFile:](#page-15-0) 16 [readFileW](#page-15-1) rapper 16 [releaseGlobally](#page-16-0) 17 setD [ata:forType:](#page-16-1) 17 setP roper [tyList:forType:](#page-17-0) 18 [setString:forType:](#page-17-1) 18 [stringForType:](#page-18-0) 19 [types](#page-19-0) 20 [writeFile](#page-19-1)Contents: 20 [writeFileW](#page-20-0) rapper : 21 Delegate [Methods](#page-21-0) 22 [pasteboard:pr](#page-21-1) ovideD ataForType: 22 [pasteboardChangedOwner](#page-21-2) : 22 [Constants](#page-22-0) 23 [Pasteboard](#page-22-1) Name s 23 [NSPasteboar](#page-23-0) d Typ e s for Standar d D ata 24

**[Document](#page-26-0) Revision History 27**

**[Index](#page-28-0) 29**

# <span id="page-4-0"></span>NSPasteboard Class Reference

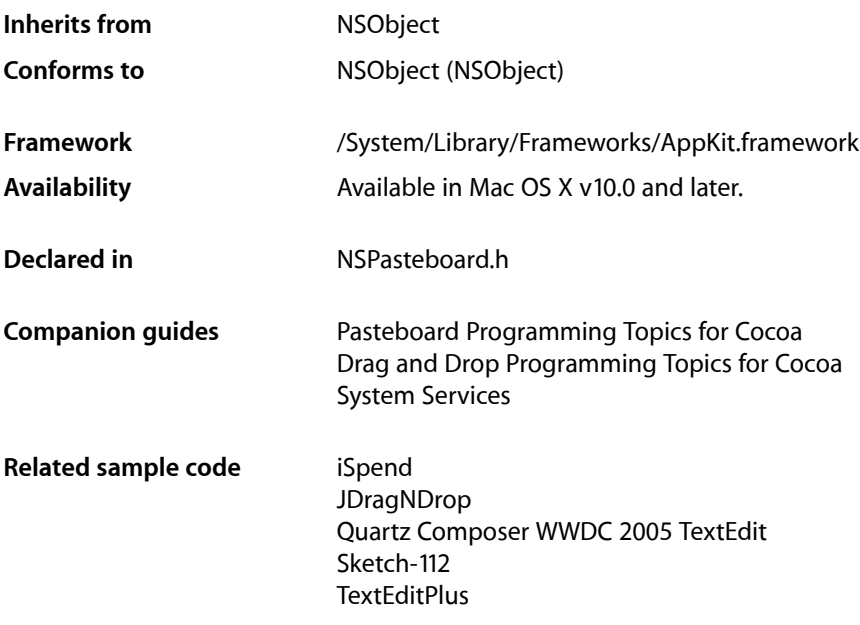

## <span id="page-4-1"></span>**Overview**

NSPasteboard objects transfer data to and from the pasteboard server. The server is shared by all running applications. It contains data that the user has cut or copied, as well as other data that one application wants to transfer to another. NSPasteboard objects are an application's sole interface to the server and to all pasteboard operations.

<span id="page-4-2"></span>The drag pasteboard (NSDragPboard) is used to transfer data that is being dragged by the user.

<span id="page-4-3"></span>An NSPasteboard object is also used to transfer data between applications and service providers listed in each application's Services menu.

## Tasks

## **Creating and Releasing a Pasteboard**

```
+ generalPasteboard (page 7)
      Returns the general NSPasteboard object.
```
+ pasteboardByFilteringData: ofType: (page 8)

Creates and returns a new pasteboard with a unique name that supplies the specified data in as many types as possible given the available filter services.

[+ pasteboardByFilteringFile:](#page-7-1) (page 8)

Creates and returns a new pasteboard with a unique name that supplies the specified file data in as many types as possible given the available filter services.

[+ pasteboardByFilteringTypesInPasteboard:](#page-8-0) (page 9)

Creates and returns a new pasteboard with a unique name that supplies the specified pasteboard data in as many types as possible given the available filter services.

[+ pasteboardWithName:](#page-8-1) (page 9)

Returns the pasteboard with the specified name.

[+ pasteboardWithUniqueName](#page-9-0) (page 10)

Creates and returns a new pasteboard with a name that is guaranteed to be unique with respect to other pasteboards on the computer.

[+ typesFilterableTo:](#page-9-1) (page 10)

Returns the data types that can be converted to the specified type using the available filter services.

<span id="page-5-0"></span>[– releaseGlobally](#page-16-0) (page 17)

Releases the receiver's resources in the pasteboard server.

## **Getting a Pasteboard's Name**

<span id="page-5-1"></span>[– name](#page-14-0) (page 15) Returns the receiver's name.

## **Writing Data**

- [addTypes:owner:](#page-10-1) (page 11) Updates the list of declared data types in the receiver
- [declareTypes:owner:](#page-13-0) (page 14)

Prepares the receiver for a change in its contents by declaring the new types of data it will contain and a new owner.

[– setData:forType:](#page-16-1) (page 17)

Writes data of the specified type to the pasteboard server.

[– setPropertyList:forType:](#page-17-0) (page 18)

Writes the specified property list to the pasteboard server.

[– setString:forType:](#page-17-1) (page 18)

Writes the specified string to the pasteboard server.

[– writeFileContents:](#page-19-1) (page 20)

Writes the contents of the specified file to the pasteboard.

[– writeFileWrapper:](#page-20-0) (page 21)

Writes the serialized contents of the specified file wrapper to the pasteboard.

## <span id="page-6-0"></span>**Reading Data**

- [changeCount](#page-11-1) (page 12)
	- Returns the receiver's change count.
- [dataForType:](#page-12-0) (page 13) Returns the data for the specified type.
- [propertyListForType:](#page-14-1) (page 15)

Returns a property list object for the specified type.

[– readFileContentsType:toFile:](#page-15-0) (page 16)

Reads data representing a file's contents from the receiver and writes it to the specified file.

- [readFileWrapper](#page-15-1) (page 16)
	- Reads data representing a file's contents from the receiver and returns it as a file wrapper.
- [stringForType:](#page-18-0) (page 19) Returns the string for the specified type.
- <span id="page-6-1"></span>[– pasteboard:provideDataForType:](#page-21-1) (page 22) *delegate method*

Implemented by an owner object (previously declared in a [declareTypes:owner:](#page-13-0) (page 14) message) to provide promised data.

## **Determining Types**

[– availableTypeFromArray:](#page-11-0) (page 12)

Scans the specified types for a type that the receiver supports.

<span id="page-6-2"></span>[– types](#page-19-0) (page 20)

### Returns an array of the receiver's supported data types.

## **Noticing Changed Ownership**

[– pasteboardChangedOwner:](#page-21-2) (page 22) *delegate method*

Notifies a prior owner of the specified pasteboard (and owners of representations on the pasteboard) that the pasteboard has changed owners.

## <span id="page-6-4"></span><span id="page-6-3"></span>Class Methods

## **generalPasteboard**

Returns the general NSPasteboard object.

+ (NSPasteboard \*)**generalPasteboard**

#### **Return Value**

The general pasteboard.

#### **Discussion**

Invokes [pasteboardWithName:](#page-8-1) (page 9) to obtain the pasteboard.

**Availability** Available in Mac OS X v10.0 and later.

#### **Related Sample Code**

Departments and Employees iSpend PDFKitLinker2 RGB Image Sketch-112

**Declared In** NSPasteboard.h

## <span id="page-7-0"></span>**pasteboardByFilteringData:ofType:**

Creates and returns a new pasteboard with a unique name that supplies the specified data in as many types as possible given the available filter services.

+ (NSPasteboard \*)**pasteboardByFilteringData:**(NSData \*)*data* **ofType:**(NSString \*)*type*

#### **Parameters**

*data*

The data to be placed on the pasteboard.

*type*

The type of data in the *data* parameter.

#### **Return Value**

The new pasteboard object.

#### **Discussion**

The returned pasteboard also declares data of the supplied *type*.

No filter service is invoked until the data is actually requested, so invoking this method is reasonably inexpensive.

#### **Availability**

Available in Mac OS X v10.0 and later.

<span id="page-7-1"></span>**Declared In** NSPasteboard.h

## **pasteboardByFilteringFile:**

Creates and returns a new pasteboard with a unique name that supplies the specified file data in as many types as possible given the available filter services.

+ (NSPasteboard \*)**pasteboardByFilteringFile:**(NSString \*)*filename*

#### **Parameters**

*filename*

The filename to put on the pasteboard.

**Return Value** The new pasteboard object.

#### **Discussion**

No filter service is invoked until the data is actually requested, so invoking this method is reasonably inexpensive.

**Availability** Available in Mac OS X v10.0 and later.

**Declared In** NSPasteboard.h

## <span id="page-8-0"></span>**pasteboardByFilteringTypesInPasteboard:**

Creates and returns a new pasteboard with a unique name that supplies the specified pasteboard data in as many types as possible given the available filter services.

+ (NSPasteboard \*)**pasteboardByFilteringTypesInPasteboard:**(NSPasteboard \*)*pasteboard*

#### **Parameters**

*pasteboard*

The original pasteboard object.

#### **Return Value**

The new pasteboard object. This method returns the object in the *pasteboard* parameter if the pasteboard was returned by one of the pasteboardByFiltering... methods. This prevents a pasteboard from being expanded multiple times.

#### **Discussion**

This process can be thought of as expanding the pasteboard, because the new pasteboard generally contains more representations of the data than *pasteboard*.

This method only returns the original types and the types that can be created as a result of a single filter; the pasteboard does not have defined types that are the result of translation by multiple filters.

No filter service is invoked until the data is actually requested, so invoking this method is reasonably inexpensive.

#### **Availability**

Available in Mac OS X v10.0 and later.

<span id="page-8-1"></span>**Declared In** NSPasteboard.h

## **pasteboardWithName:**

Returns the pasteboard with the specified name.

+ (NSPasteboard \*)**pasteboardWithName:**(NSString \*)*name*

#### **Parameters**

*name*

The name of the pasteboard. The names of standard pasteboards are given in ["Pasteboard](#page-22-1) [Names"](#page-22-1) (page 23).

#### **Return Value**

The pasteboard associated with the given name, or a new NSPasteboard object if the application does not yet have a pasteboard object for the specified name.

#### **Discussion**

Other names can be assigned to create private pasteboards for other purposes.

**Availability** Available in Mac OS X v10.0 and later.

**Related Sample Code** CocoaDragAndDrop PDFKitLinker2

<span id="page-9-0"></span>**Declared In** NSPasteboard.h

## **pasteboardWithUniqueName**

Creates and returns a new pasteboard with a name that is guaranteed to be unique with respect to other pasteboards on the computer.

+ (NSPasteboard \*)**pasteboardWithUniqueName**

#### **Return Value**

The new pasteboard object.

#### **Discussion**

This method is useful for applications that implement their own interprocess communication using pasteboards.

**Availability** Available in Mac OS X v10.0 and later.

<span id="page-9-1"></span>**Declared In** NSPasteboard.h

## **typesFilterableTo:**

Returns the data types that can be converted to the specified type using the available filter services.

+ (NSArray \*)**typesFilterableTo:**(NSString \*)*type*

**Parameters**

*type*

The target data type.

#### **Return Value**

An array of NSString objects containing the types that can be converted to the target data type.

**Discussion** The array also contains the original type.

**Availability** Available in Mac OS X v10.0 and later.

**Declared In** NSPasteboard.h

## <span id="page-10-0"></span>Instance Methods

## <span id="page-10-1"></span>**addTypes:owner:**

Updates the list of declared data types in the receiver

- (NSInteger)**addTypes:**(NSArray \*)*newTypes* **owner:**(id)*newOwner*

#### **Parameters**

*newTypes*

An array of NSString objects, each of which specifies a type of data that can be provided to the pasteboard.

*newOwner*

The object that provides the data for the specified types.

#### **Return Value**

The new change count, or 0 if there was an error adding the types.

#### **Discussion**

This method lets you declare additional types of data to the receiver. You can also use it to replace existing types added by a previous declareTypes: owner: (page 14) or addTypes: owner: message.

The *newTypes* parameter specifies the types of data you are promising to the pasteboard. The types should be ordered according to the preference of the source application, with the most preferred type coming first (typically, the richest representation). New types are added to the end of the list containing any existing types, if any.

If you specify a type that has already been declared, this method replaces the owner of that type with the value in newOwner. In addition, any data already already written to the pasteboard for that type is removed.

#### **Availability**

Available in Mac OS X v10.0 and later.

#### **See Also**

[– changeCount](#page-11-1) (page 12)

#### **Related Sample Code**

CocoaDragAndDrop RGB Image RGB ValueTransformers

**Declared In** NSPasteboard.h

### <span id="page-11-0"></span>**availableTypeFromArray:**

Scans the specified types for a type that the receiver supports.

- (NSString \*)**availableTypeFromArray:**(NSArray \*)*types*

#### **Parameters**

```
types
```
An array of NSString objects specifying the pasteboard types your application supports, in preferred order.

#### **Return Value**

The first pasteboard type in *types* that is available on the pasteboard, or nil if the receiver does not contain any of the types in *types*.

#### **Discussion**

You use this method to determine the best representation available on the pasteboard. For example, if your application supports RTFD, RTF, and string data, then you might invoke the method as follows:

```
NSArray *supportedTypes =
    [NSArray arrayWithObjects: NSRTFDPboardType, NSRTFPboardType, 
NSStringPboardType, nil];
NSString *bestType = [[NSPasteboard generalPasteboard]
     availableTypeFromArray:supportedTypes];
```
If the pasteboard contains RTF and string data, then bestType would contain NSRTFPboardType. If the pasteboard contains none of the types in supportedTypes, then bestType would be nil.

You must send a [types](#page-19-0) (page 20) or availableTypeFromArray: message before reading any data from an NSPasteboard object. If you need to see if a type in the returned array matches a type string you have stored locally, use the isEqualToString: method to perform the comparison.

#### **Availability**

Available in Mac OS X v10.0 and later.

#### **Related Sample Code**

GLChildWindowDemo MP3 Player Sketch-112

#### <span id="page-11-1"></span>**Declared In**

NSPasteboard.h

### **changeCount**

Returns the receiver's change count.

- (NSInteger)**changeCount**

#### **Return Value**

The change count of the receiver.

#### **Discussion**

The change count starts at zero when a client creates the receiver and becomes the first owner. The change count increments for reasons other than ownership changes. Basically any modification of the pasteboard increments the change count. For example, when an owner converts a promise to actual data, the change count is incremented.

#### **Availability**

Available in Mac OS X v10.0 and later.

**See Also** [– declareTypes:owner:](#page-13-0) (page 14)

**Related Sample Code**

Sketch-112

<span id="page-12-0"></span>**Declared In** NSPasteboard.h

## **dataForType:**

Returns the data for the specified type.

- (NSData \*)**dataForType:**(NSString \*)*dataType*

#### **Parameters**

*dataType*

The type of data you want to read from the pasteboard. This value should be one of the types returned by [types](#page-19-0) (page 20) or [availableTypeFromArray:](#page-11-0) (page 12).

#### **Return Value**

A data object containing the data for the specified type, or nill if the contents of the pasteboard changed since they were last checked.

This method may also return nil if the pasteboard server cannot supply the data in time—for example, if the pasteboard's owner is slow in responding to a pasteboard: provideDataForType: (page 22) message and the interprocess communication times out.

#### **Discussion**

Errors other than a timeout raise a NSPasteboardCommunicationException.

If nil is returned, the application should put up a panel informing the user that it was unable to carry out the paste operation.

#### **Availability**

Available in Mac OS X v10.0 and later.

**See Also** [– setData:forType:](#page-16-1) (page 17)

#### **Related Sample Code**

Departments and Employees iSpend QTMetadataEditor RGB Image

Sketch-112

**Declared In** NSPasteboard.h

## <span id="page-13-0"></span>**declareTypes:owner:**

Prepares the receiver for a change in its contents by declaring the new types of data it will contain and a new owner.

- (NSInteger)**declareTypes:**(NSArray \*)*newTypes* **owner:**(id)*newOwner*

#### **Parameters**

*newTypes*

An array of NSString objects that specify the types of data that may be added to the new pasteboard. The types should be ordered according to the preference of the source application, with the most preferred type coming first (typically, the richest representation).

*newOwner*

The object responsible for writing data to the pasteboard, or  $\pi$  i if you provide data for all types immediately. If you specify a *newOwner* object, it must support all of the types declared in the *newTypes* parameter and must remain valid for as long as the data is *promised* on the pasteboard.

#### **Return Value**

The receiver's new change count.

#### **Discussion**

This is the first step in responding to a user's copy or cut command and must precede the messages that actually write the data. A declareTypes: owner: message essentially changes the contents of the receiver: It invalidates the current contents of the receiver and increments its change count.

You can write the data immediately after declaring the types or wait until it is required for a paste operation. If you wait, the object in the *newOwner* parameter receives a [pasteboard:provideDataForType:](#page-21-1) (page 22) message requesting the data in a particular type when it is needed. You might choose to write data immediately for the most preferred type, but wait for the others to see whether they'll be requested.

A *newOwner* must remain valid for as long as the data is *promised* on the pasteboard. Once an object has provided all of the types it has declared it is no longer needed by the pasteboard—conceptually the "owner" owns the promises to provide data for declared types. See also [pasteboardChangedOwner:](#page-21-2) (page 22).

#### **Availability**

Available in Mac OS X v10.0 and later.

#### **See Also**

- [setString:forType:](#page-17-1) (page 18)
- [addTypes:owner:](#page-10-1) (page 11)
- [changeCount](#page-11-1) (page 12)
- [pasteboardChangedOwner:](#page-21-2) (page 22)

#### **Related Sample Code**

Departments and Employees iSpend PDFKitLinker2

Sketch-112 **SpotlightFortunes** 

**Declared In** NSPasteboard.h

#### <span id="page-14-0"></span>**name**

Returns the receiver's name.

- (NSString \*)**name**

**Return Value** The name of the receiver.

**Availability** Available in Mac OS X v10.0 and later.

**See Also** [+ pasteboardWithName:](#page-8-1) (page 9)

<span id="page-14-1"></span>**Declared In** NSPasteboard.h

## **propertyListForType:**

Returns a property list object for the specified type.

- (id)**propertyListForType:**(NSString \*)*dataType*

#### **Parameters**

*dataType*

The pasteboard data type containing the property-list data.

#### **Return Value**

The property-list object. This object consists of NSArray, NSData, NSDictionary, or NSString objects—or any combination thereof

#### **Discussion**

This method invokes the [dataForType:](#page-12-0) (page 13) method.

#### **Special Considerations**

You must send [types](#page-19-0) (page 20) or [availableTypeFromArray:](#page-11-0) (page 12) before invoking propertyListForType:.

#### **Availability**

Available in Mac OS X v10.0 and later.

#### **See Also**

[– setPropertyList:forType:](#page-17-0) (page 18)

**Related Sample Code** bMoviePalette

bMoviePaletteCocoa GLChildWindowDemo iSpend Sketch-112

#### **Declared In**

<span id="page-15-0"></span>NSPasteboard.h

## **readFileContentsType:toFile:**

Reads data representing a file's contents from the receiver and writes it to the specified file.

- (NSString \*)**readFileContentsType:**(NSString \*)*type* **toFile:**(NSString \*)*filename*

#### **Parameters**

*type*

The pasteboard data type to read. You should generally specify a value for this parameter. If you specify nil, the filename extension (in combination with the NSCreateFileContentsPboardType function) is used to determine the type.

*filename*

The file to receive the pasteboard data.

#### **Return Value**

The name of the file into which the data was actually written.

#### **Discussion**

Data of any file contents type should only be read using this method. If data matching the specified type is not found on the pasteboard, data of type NSFileContentsPboardType is requested.

#### **Special Considerations**

```
availableTypeFromArray:types (page 20) message before invoking
readFileContentsType:toFile:.
```
#### **Availability**

Available in Mac OS X v10.0 and later.

**See Also**

[– writeFileContents:](#page-19-1) (page 20)

#### <span id="page-15-1"></span>**Declared In**

NSPasteboard.h

### **readFileWrapper**

Reads data representing a file's contents from the receiver and returns it as a file wrapper.

- (NSFileWrapper \*)**readFileWrapper**

#### **Return Value**

A file wrapper containing the pasteboard data, or  $ni$  if the receiver contained no data of type NSFileContentsPboardType.

**Availability**

Available in Mac OS X v10.0 and later.

**Declared In** NSPasteboard.h

## <span id="page-16-0"></span>**releaseGlobally**

Releases the receiver's resources in the pasteboard server.

- (void)**releaseGlobally**

#### **Discussion**

Because a pasteboard object is an autoreleased instance of NSPasteboard, it is not released by this method, and its retain count is not changed.

After this method is invoked, no other application can use the named pasteboard. A temporary, privately named pasteboard can be released this way when it is no longer needed, but a standard pasteboard should never be released globally.

**Availability** Available in Mac OS X v10.0 and later.

<span id="page-16-1"></span>**Declared In** NSPasteboard.h

## **setData:forType:**

Writes data of the specified type to the pasteboard server.

- (BOOL)**setData:**(NSData \*)*data* **forType:**(NSString \*)*dataType*

#### **Parameters**

*data*

The data to write to the pasteboard.

*dataType*

The type of data in the *data* parameter. The type must have been declared by a previous declareTypes: owner: (page 14) message.

#### **Return Value**

YES if the data was written successfully, otherwise NO if ownership of the pasteboard has changed. Any other error raises an NSPasteboardCommunicationException.

#### **Availability**

Available in Mac OS X v10.0 and later.

#### **See Also**

- [dataForType:](#page-12-0) (page 13)
- [setPropertyList:forType:](#page-17-0) (page 18)
- [setString:forType:](#page-17-1) (page 18)

#### **Related Sample Code**

CocoaDragAndDrop

Departments and Employees PDFKitLinker2 RGB Image Sketch-112

#### **Declared In**

NSPasteboard.h

## <span id="page-17-0"></span>**setPropertyList:forType:**

Writes the specified property list to the pasteboard server.

- (BOOL)**setPropertyList:**(id)*propertyList* **forType:**(NSString \*)*dataType*

#### **Parameters**

*propertyList*

The property list data to write to the pasteboard.

*dataType*

The type of property-list data in the *propertyList* parameter. The type must have been declared by a previous declareTypes: owner: (page 14) message.

#### **Return Value**

YES if the data was written successfully, otherwise NO if ownership of the pasteboard has changed. Any other error raises an NSPasteboardCommunicationException.

#### **Discussion**

This method invokes setData: forType: (page 17) with a serialized property list parameter.

#### **Availability**

Available in Mac OS X v10.0 and later.

#### **See Also**

[– propertyListForType:](#page-14-1) (page 15)

[– setString:forType:](#page-17-1) (page 18)

#### **Related Sample Code**

EnhancedAudioBurn iSpend OpenGLCompositorLab Quartz Composer WWDC 2005 TextEdit **TextEditPlus** 

#### <span id="page-17-1"></span>**Declared In**

NSPasteboard.h

## **setString:forType:**

Writes the specified string to the pasteboard server.

- (BOOL)**setString:**(NSString \*)*string* **forType:**(NSString \*)*dataType*

#### **Parameters**

*string*

The string to write to the pasteboard.

#### *dataType*

The type of string data. The type must have been declared by a previous  $\text{dec}$  are Types: owner: (page 14) message.

#### **Return Value**

YES if the data was written successfully, otherwise NO if ownership of the pasteboard has changed. Any other error raises an NSPasteboardCommunicationException.

#### **Discussion**

This method invokes setData: for Type: (page 17) to perform the write.

#### **Availability**

Available in Mac OS X v10.0 and later.

#### **See Also**

- [stringForType:](#page-18-0) (page 19)
- [setData:forType:](#page-16-1) (page 17)
- [setPropertyList:forType:](#page-17-0) (page 18)

#### **Related Sample Code**

**Calculator** Departments and Employees EnhancedDataBurn **OTMetadataEditor** SpotlightFortunes

#### <span id="page-18-0"></span>**Declared In**

NSPasteboard.h

## **stringForType:**

Returns the string for the specified type.

- (NSString \*)**stringForType:**(NSString \*)*dataType*

#### **Parameters**

*dataType*

The pasteboard data type to read.

#### **Return Value**

A string containing the pasteboard data, or nil if the data could not be read.

#### **Discussion**

This method invokes dataForType: to obtain the string. If the string cannot be obtained, stringForType: returns nil. See [dataForType:](#page-12-0) (page 13) for a description of what will cause nil to be returned.

#### **Special Considerations**

You must send [types](#page-19-0) (page 20) or [availableTypeFromArray:](#page-11-0) (page 12) before invoking stringForType:.

**Availability** Available in Mac OS X v10.0 and later.

**See Also** [– setString:forType:](#page-17-1) (page 18)

**Related Sample Code Calculator** 

iSpend SpotlightFortunes

<span id="page-19-0"></span>**Declared In** NSPasteboard.h

### **types**

Returns an array of the receiver's supported data types.

- (NSArray \*)**types**

#### **Return Value**

An array of NSString objects containing the types of data declared for the current contents of the receiver. The returned types are listed in the order they were declared.

#### **Discussion**

You must send a types or [availableTypeFromArray:](#page-11-0) (page 12) message before reading any data from an NSPasteboard object. If you need to see if a type in the returned array matches a type string you have stored locally, use the isEqualToString: method to perform the comparison.

#### **Availability**

Available in Mac OS X v10.0 and later.

#### **See Also**

[– declareTypes:owner:](#page-13-0) (page 14)

[– dataForType:](#page-12-0) (page 13)

### **Related Sample Code**

iSpend Quartz Composer WWDC 2005 TextEdit **TextEditPlus** 

<span id="page-19-1"></span>**Declared In** NSPasteboard.h

## **writeFileContents:**

Writes the contents of the specified file to the pasteboard.

- (BOOL)**writeFileContents:**(NSString \*)*filename*

#### **Parameters**

#### *filename*

The name of the file to write to the pasteboard.

#### **Return Value**

YES if the data was successfully written, otherwise NO.

#### **Discussion**

Writes the contents of the file *filename* to the receiver and declares the data to be of type NSFileContentsPboardType and also of a type appropriate for the file's extension (as returned by the NSCreateFileContentsPboardType function when passed the files extension), if it has one.

#### **Availability**

Available in Mac OS X v10.0 and later.

#### **See Also**

[– readFileContentsType:toFile:](#page-15-0) (page 16)

#### **Declared In**

<span id="page-20-0"></span>NSPasteboard.h

## **writeFileWrapper:**

Writes the serialized contents of the specified file wrapper to the pasteboard.

```
- (BOOL)writeFileWrapper:(NSFileWrapper *)wrapper
```
#### **Parameters**

#### *wrapper*

The file wrapper to write to the pasteboard.

#### **Return Value**

YES if the data was successfully written, otherwise NO.

#### **Discussion**

Writes the serialized contents of the file wrapper *wrapper* to the receiver and declares the data to be of type NSFileContentsPboardType and also of a type appropriate for the file's extension (as returned by the NSCreateFileContentsPboardType function when passed the files extension), if it has one. If *wrapper* does not have a preferred filename, this method raises an exception.

#### **Availability**

Available in Mac OS X v10.0 and later.

#### **Declared In** NSPasteboard.h

## <span id="page-21-0"></span>Delegate Methods

## <span id="page-21-1"></span>**pasteboard:provideDataForType:**

Implemented by an owner object (previously declared in a [declareTypes:owner:](#page-13-0) (page 14) message) to provide promised data.

- (void)**pasteboard:**(NSPasteboard \*)*sender* **provideDataForType:**(NSString \*)*type*

#### **Parameters**

*sender*

The pasteboard that requires the specified data for a paste operation.

*type*

The type of data the owner object must provide.

#### **Discussion**

The requested data should be written to *sender* using the [setData:forType:](#page-16-1) (page 17), [setPropertyList:forType:](#page-17-0) (page 18), or [setString:forType:](#page-17-1) (page 18) method. The pasteboard: provideDataForType: messages may also be sent to the owner when the application is shut down through an application's terminate: method. This is the method that is invoked in response to a Quit command. Thus the user can copy something to the pasteboard, quit the application, and still paste the data that was copied. A pasteboard: provideDataForType: message is sent only if the specified type of data has not already been supplied to the pasteboard. Instead of writing all data types when the cut or copy operation is done, an application can choose to implement this method to provide the data for certain types only when they are requested.

If an application writes data to the pasteboard in the richest, and therefore most preferred, type at the time of a cut or copy operation, its pasteboard:provideDataForType: method can simply read that data from the pasteboard, convert it to the requested type, and write it back to the pasteboard as the new type.

#### **Availability**

Available in Mac OS X v10.0 and later.

<span id="page-21-2"></span>**Declared In** NSPasteboard.h

#### **pasteboardChangedOwner:**

Notifies a prior owner of the specified pasteboard (and owners of representations on the pasteboard) that the pasteboard has changed owners.

- (void)**pasteboardChangedOwner:**(NSPasteboard \*)*sender*

#### **Parameters**

*sender*

The pasteboard object whose owner changed.

#### **Discussion**

This method is optional and need only be implemented by pasteboard owners that need to know when they have *lost ownership.*

The owner is not able to read the contents of the pasteboard when responding to this method. The owner should be prepared to receive this method at any time, even from within the declareTypes: owner: (page 14) method used to declare ownership.

Once an owner has provided all of its data for declared types, it will not receive a pasteboardChangedOwner: message. If, therefore, you are maintaining an object just for the purpose of providing data lazily, rather than relying solely on receipt of a pasteboardChangedOwner: message you need to keep track of what types were promised and what types have been provided. When all the types have been provided, you may release the owner. See also declareTypes: owner: (page 14).

#### **Availability**

Available in Mac OS X v10.0 and later.

#### **See Also**

- [changeCount](#page-11-1) (page 12)
- [declareTypes:owner:](#page-13-0) (page 14)

#### **Declared In**

NSPasteboard.h

## <span id="page-22-0"></span>**Constants**

## <span id="page-22-1"></span>**Pasteboard Names**

The NSPasteboard class defines the following named pasteboards.

<span id="page-22-3"></span>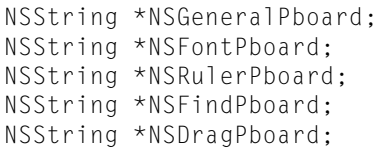

#### **Constants**

<span id="page-22-2"></span>NSGeneralPboard

The pasteboard that's used for ordinary cut, copy, and paste operations.

This pasteboard holds the contents of the last selection that's been cut or copied.

Available in Mac OS X v10.0 and later.

Declared in NSPasteboard.h.

<span id="page-22-4"></span>NSFontPboard

The pasteboard that holds font and character information and supports Copy Font and Paste Font commands that may be implemented in a text editor.

Available in Mac OS X v10.0 and later.

Declared in NSPasteboard.h.

NSRulerPboard

The pasteboard that holds information about paragraph formats in support of the Copy Ruler and Paste Ruler commands that may be implemented in a text editor.

Available in Mac OS X v10.0 and later.

Declared in NSPasteboard.h.

#### <span id="page-23-4"></span>NSFindPboard

The pasteboard that holds information about the current state of the active application's find panel. This information permits users to enter a search string into the find panel, then switch to another application to conduct another search.

Available in Mac OS X v10.0 and later.

Declared in NSPasteboard.h.

#### <span id="page-23-2"></span>NSDragPboard

The pasteboard that stores data to be moved as the result of a drag operation.

For additional information on working with the drag pasteboard, see *Drag and Drop Programming Topics for Cocoa*.

Available in Mac OS X v10.0 and later.

Declared in NSPasteboard.h.

#### **Declared In**

<span id="page-23-0"></span>AppKit/NSPasteboard.h

## **NSPasteboard Types for Standard Data**

The NSPasteboard class uses the following common pasteboard data types.

```
NSString *NSStringPboardType;
NSString *NSFilenamesPboardType;
NSString *NSPostScriptPboardType;
NSString *NSTIFFPboardType;
NSString *NSRTFPboardType;
NSString *NSTabularTextPboardType;
NSString *NSFontPboardType;
NSString *NSRulerPboardType;
NSString *NSFileContentsPboardType;
NSString *NSColorPboardType;
NSString *NSRTFDPboardType;
NSString *NSHTMLPboardType;
NSString *NSPICTPboardType;
NSString *NSURLPboardType;
NSString *NSPDFPboardType;
NSString *NSVCardPboardType;
NSString *NSFilesPromisePboardType;
NSString *NSMultipleTextSelectionPboardType;
```
#### <span id="page-23-1"></span>**Constants**

<span id="page-23-3"></span>NSColorPboardType

NSColor data.

To write a color to a pasteboard you use writeToPasteboard: (NSColor); to get a color from a pasteboard you use colorFromPasteboard: (NSColor).

Available in Mac OS X v10.0 and later.

Declared in NSPasteboard.h.

NSFileContentsPboardType

A representation of a file's contents.

Available in Mac OS X v10.0 and later.

Declared in NSPasteboard.h.

<span id="page-24-0"></span>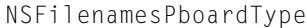

An array of NSString objects designating one or more filenames.

Available in Mac OS X v10.0 and later.

Declared in NSPasteboard.h.

#### <span id="page-24-1"></span>NSFontPboardType

Font and character information.

Available in Mac OS X v10.0 and later.

Declared in NSPasteboard.h.

#### <span id="page-24-2"></span>NSHTMLPboardType

HTML (which an NSTextView object can read from, but not write to).

#### Available in Mac OS X v10.1 and later.

Declared in NSPasteboard.h.

#### <span id="page-24-4"></span><span id="page-24-3"></span>NSPDFPboardType

PDF data.

Available in Mac OS X v10.0 and later.

Declared in NSPasteboard.h.

#### <span id="page-24-5"></span>NSPICTPboardType

QuickDraw picture data.

#### Available in Mac OS X v10.0 and later.

Declared in NSPasteboard.h.

#### <span id="page-24-8"></span>NSPostScriptPboardType

Encapsulated PostScript (EPS) code.

#### Available in Mac OS X v10.0 and later.

Declared in NSPasteboard.h.

#### <span id="page-24-7"></span>NSRulerPboardType

Paragraph formatting information.

#### Available in Mac OS X v10.0 and later.

Declared in NSPasteboard.h.

#### <span id="page-24-6"></span>NSRTFPboardType

Rich Text Format (RTF) data.

#### Available in Mac OS X v10.0 and later.

Declared in NSPasteboard.h.

#### <span id="page-24-9"></span>NSRTFDPboardType

RTFD formatted file contents

#### Available in Mac OS X v10.0 and later.

Declared in NSPasteboard.h.

#### NSStringPboardType

NSString data.

#### Available in Mac OS X v10.0 and later.

Declared in NSPasteboard.h.

#### <span id="page-25-3"></span>NSTabularTextPboardType

An NSString object containing tab-separated fields of text.

#### Available in Mac OS X v10.0 and later.

Declared in NSPasteboard.h.

#### <span id="page-25-4"></span>NSTIFFPboardType

Tag Image File Format (TIFF) data.

Available in Mac OS X v10.0 and later.

Declared in NSPasteboard.h.

#### <span id="page-25-5"></span>NSURLPboardType

NSURL data for one file or resource.

To write an URL to a pasteboard you use writeToPasteboard: (NSURL); to get an URL from a pasteboard you use URLFromPasteboard: (NSURL).

#### Available in Mac OS X v10.0 and later.

Declared in NSPasteboard.h.

#### <span id="page-25-6"></span><span id="page-25-0"></span>NSVCardPboardType

VCard data

#### Available in Mac OS X v10.2 and later.

Declared in NSPasteboard.h.

#### <span id="page-25-1"></span>NSFilesPromisePboardType

#### Promised files.

For information on promised files, see Dragging Files in *Drag and Drop Programming Topics for Cocoa*. Available in Mac OS X v10.2 and later.

Declared in NSPasteboard.h.

#### <span id="page-25-2"></span>NSInkTextPboardType

Ink text data.

For information on ink text objects, see *Using Ink Services in Your Application*.

#### Available in Mac OS X v10.4 and later.

Declared in NSPasteboard.h.

#### NSMultipleTextSelectionPboardType

#### Multiple text selection.

#### Available in Mac OS X v10.5 and later.

Declared in NSPasteboard.h.

#### **Discussion**

See also NSSoundPboardType (NSSound).

#### **Declared In**

AppKit/NSPasteboard.h

# <span id="page-26-0"></span>Document Revision History

This table describes the changes to *NSPasteboard Class Reference*.

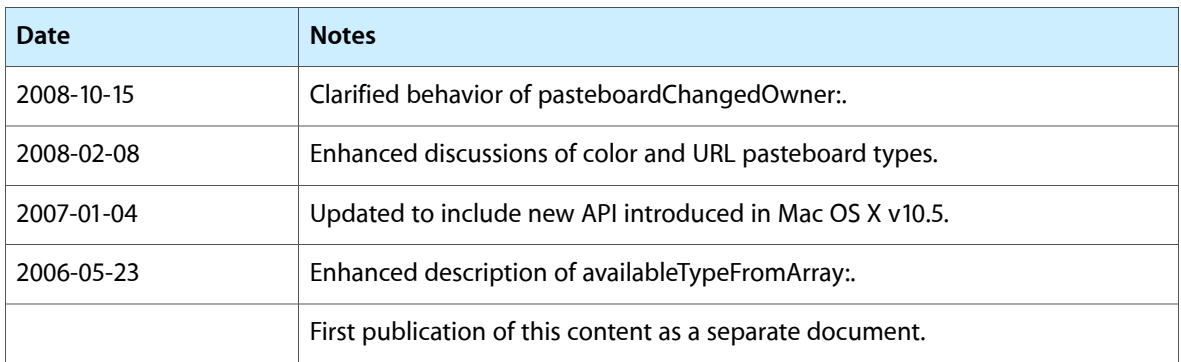

#### **REVISION HISTORY**

Document Revision History

# Index

## <span id="page-28-0"></span>A

addTypes: owner: instance method [11](#page-10-1) availableTypeFromArray: instance method [12](#page-11-0)

## C

changeCount instance method [12](#page-11-1)

## D

dataForType: instance method [13](#page-12-0) declareTypes: owner: instance method [14](#page-13-0)

## G

generalPasteboard class method [7](#page-6-4)

## N

name instance method [15](#page-14-0) NSColorPboardType constant [24](#page-23-1) NSDragPboard constant [24](#page-23-2) NSFileContentsPboardType constant [24](#page-23-3) NSFilenamesPboardType constant [25](#page-24-0) NSFilesPromisePboardType constant [26](#page-25-0) NSFindPboard constant [24](#page-23-4) NSFontPboard constant [23](#page-22-2) NSFontPboardType constant [25](#page-24-1) NSGeneralPboard constant [23](#page-22-3) NSHTMLPboardType constant [25](#page-24-2) NSInkTextPboardType constant [26](#page-25-1) NSMultipleTextSelectionPboardType constant [26](#page-25-2) NSPasteboard Types for Standard Data [24](#page-23-0) NSPDFPboardType constant [25](#page-24-3)

NSPICTPboardType constant [25](#page-24-4) NSPostScriptPboardType constant [25](#page-24-5) NSRTFDPboardType constant [25](#page-24-6) NSRTFPboardType constant [25](#page-24-7) NSRulerPboard constant [23](#page-22-4) NSRulerPboardType constant [25](#page-24-8) NSStringPboardType constant [25](#page-24-9) NSTabularTextPboardType constant [26](#page-25-3) NSTIFFPboardType constant [26](#page-25-4) NSURLPboardType constant [26](#page-25-5) NSVCardPboardType constant [26](#page-25-6)

## P

Pasteboard Names [23](#page-22-1) pasteboardByFilteringData:ofType: class method [8](#page-7-0) pasteboardByFilteringFile: class method [8](#page-7-1) pasteboardByFilteringTypesInPasteboard: class method [9](#page-8-0) pasteboardChangedOwner: <NSObject> delegate method [22](#page-21-2) pasteboard:provideDataForType: <NSObject> delegate method [22](#page-21-1) pasteboardWithName: class method [9](#page-8-1) pasteboardWithUniqueName class method [10](#page-9-0) propertyListForType: instance method [15](#page-14-1)

## R

readFileContentsType:toFile: instance method [16](#page-15-0) readFileWrapper instance method [16](#page-15-1) releaseGlobally instance method [17](#page-16-0)

## S

setData:forType: instance method [17](#page-16-1) setPropertyList:forType: instance method [18](#page-17-0)

#### **INDEX**

setString: forType: instance method [18](#page-17-1) stringForType: instance method [19](#page-18-0)

## T

types instance method [20](#page-19-0) typesFilterableTo: class method [10](#page-9-1)

## W

writeFileContents: instance method [20](#page-19-1) writeFileWrapper: instance method [21](#page-20-0)